# Oracle® Unified Topology for Inventory and Automation Asynchronous Events Guide

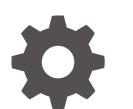

Release 7.6.0 F95173-01 June 2024

ORACLE

Oracle Unified Topology for Inventory and Automation Asynchronous Events Guide, Release 7.6.0

F95173-01

Copyright © 2023, 2024, Oracle and/or its affiliates.

This software and related documentation are provided under a license agreement containing restrictions on use and disclosure and are protected by intellectual property laws. Except as expressly permitted in your license agreement or allowed by law, you may not use, copy, reproduce, translate, broadcast, modify, license, transmit, distribute, exhibit, perform, publish, or display any part, in any form, or by any means. Reverse engineering, disassembly, or decompilation of this software, unless required by law for interoperability, is prohibited.

The information contained herein is subject to change without notice and is not warranted to be error-free. If you find any errors, please report them to us in writing.

If this is software, software documentation, data (as defined in the Federal Acquisition Regulation), or related documentation that is delivered to the U.S. Government or anyone licensing it on behalf of the U.S. Government, then the following notice is applicable:

U.S. GOVERNMENT END USERS: Oracle programs (including any operating system, integrated software, any programs embedded, installed, or activated on delivered hardware, and modifications of such programs) and Oracle computer documentation or other Oracle data delivered to or accessed by U.S. Government end users are "commercial computer software," "commercial computer software documentation," or "limited rights data" pursuant to the applicable Federal Acquisition Regulation and agency-specific supplemental regulations. As such, the use, reproduction, duplication, release, display, disclosure, modification, preparation of derivative works, and/or adaptation of i) Oracle programs (including any operating system, integrated software, any programs embedded, installed, or activated on delivered hardware, and modifications of such programs), ii) Oracle computer documentation and/or iii) other Oracle data, is subject to the rights and limitations specified in the license contained in the applicable contract. The terms governing the U.S. Government's use of Oracle cloud services are defined by the applicable contract for such services. No other rights are granted to the U.S. Government.

This software or hardware is developed for general use in a variety of information management applications. It is not developed or intended for use in any inherently dangerous applications, including applications that may create a risk of personal injury. If you use this software or hardware in dangerous applications, then you shall be responsible to take all appropriate fail-safe, backup, redundancy, and other measures to ensure its safe use. Oracle Corporation and its affiliates disclaim any liability for any damages caused by use of this software or hardware in dangerous applications.

Oracle®, Java, MySQL, and NetSuite are registered trademarks of Oracle and/or its affiliates. Other names may be trademarks of their respective owners.

Intel and Intel Inside are trademarks or registered trademarks of Intel Corporation. All SPARC trademarks are used under license and are trademarks or registered trademarks of SPARC International, Inc. AMD, Epyc, and the AMD logo are trademarks or registered trademarks of Advanced Micro Devices. UNIX is a registered trademark of The Open Group.

This software or hardware and documentation may provide access to or information about content, products, and services from third parties. Oracle Corporation and its affiliates are not responsible for and expressly disclaim all warranties of any kind with respect to third-party content, products, and services unless otherwise set forth in an applicable agreement between you and Oracle. Oracle Corporation and its affiliates will not be responsible for any loss, costs, or damages incurred due to your access to or use of third-party content, products, or services, except as set forth in an applicable agreement between you and Oracle.

# **Contents**

### [Preface](#page-3-0)

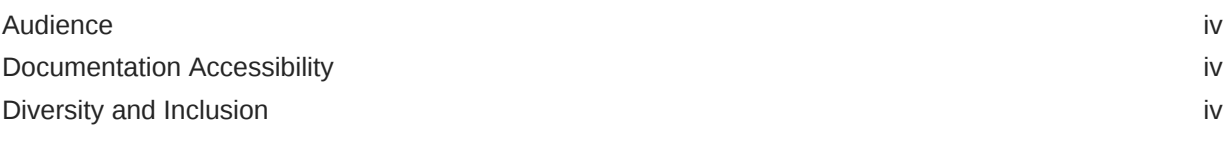

### 1 [About UTIA Asynchronous Events](#page-4-0)

### 2 [UTIA Events and Definitions](#page-5-0)

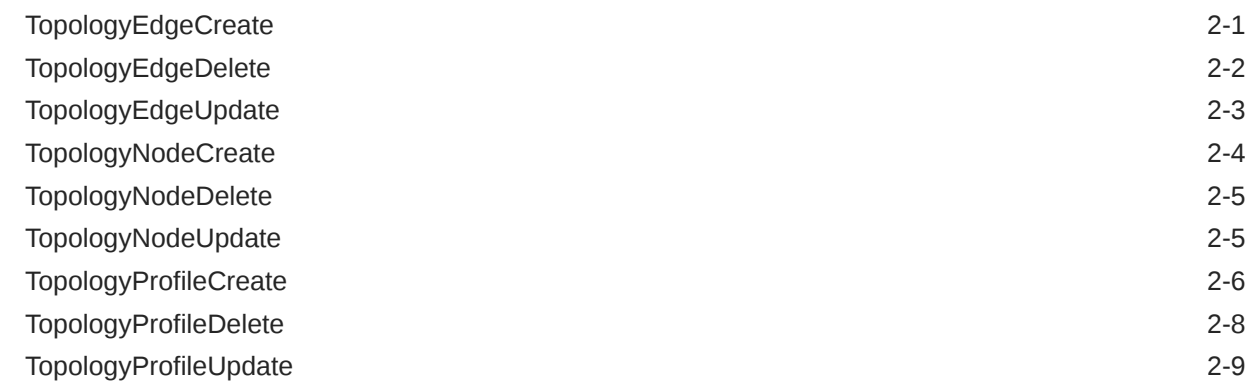

### 3 [Performance and Fault Events and Definitions](#page-16-0)

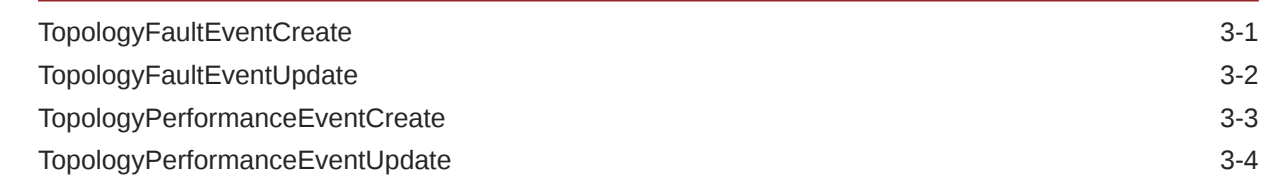

### 4 [Schemas, Valid Values, and Authorization](#page-21-0)

## <span id="page-3-0"></span>Preface

This document outlines the events available in the Unified Topology for Inventory and Automation (UTIA) service for asynchronous processing.

### Audience

This document is for system administrators, database administrators, and developers who install and configure Unified Inventory and Topology.

### Documentation Accessibility

For information about Oracle's commitment to accessibility, visit the Oracle Accessibility Program website at [http://www.oracle.com/pls/topic/lookup?ctx=acc&id=docacc.](http://www.oracle.com/pls/topic/lookup?ctx=acc&id=docacc)

#### **Access to Oracle Support**

Oracle customers that have purchased support have access to electronic support through My Oracle Support. For information, visit<http://www.oracle.com/pls/topic/lookup?ctx=acc&id=info> or visit<http://www.oracle.com/pls/topic/lookup?ctx=acc&id=trs> if you are hearing impaired.

### Diversity and Inclusion

Oracle is fully committed to diversity and inclusion. Oracle respects and values having a diverse workforce that increases thought leadership and innovation. As part of our initiative to build a more inclusive culture that positively impacts our employees, customers, and partners, we are working to remove insensitive terms from our products and documentation. We are also mindful of the necessity to maintain compatibility with our customers' existing technologies and the need to ensure continuity of service as Oracle's offerings and industry standards evolve. Because of these technical constraints, our effort to remove insensitive terms is ongoing and will take time and external cooperation.

# <span id="page-4-0"></span>1 About UTIA Asynchronous Events

Unified Topology for Inventory and Automation (UTIA) uses the Oracle Communications Unified Operations Message Bus (UOMB) for processing these events.

The UOMB service is a distributed event store and stream-processing platform service. The Message Bus client sends/receives events (or messages) to/from the Message Bus service from a specific channel called a Topic, so that the source and target clients (or services) are loosely coupled and asynchronous. The Message Bus uses Apache Kafka in its platform to support the event store and stream-processing.

Apache Kafka is a distributed publish-subscribe messaging system that receives data from disparate source systems and makes the data available to target systems in real time. Similar to other message brokers systems, Kafka facilitates the asynchronous data exchange between processes, applications and servers.

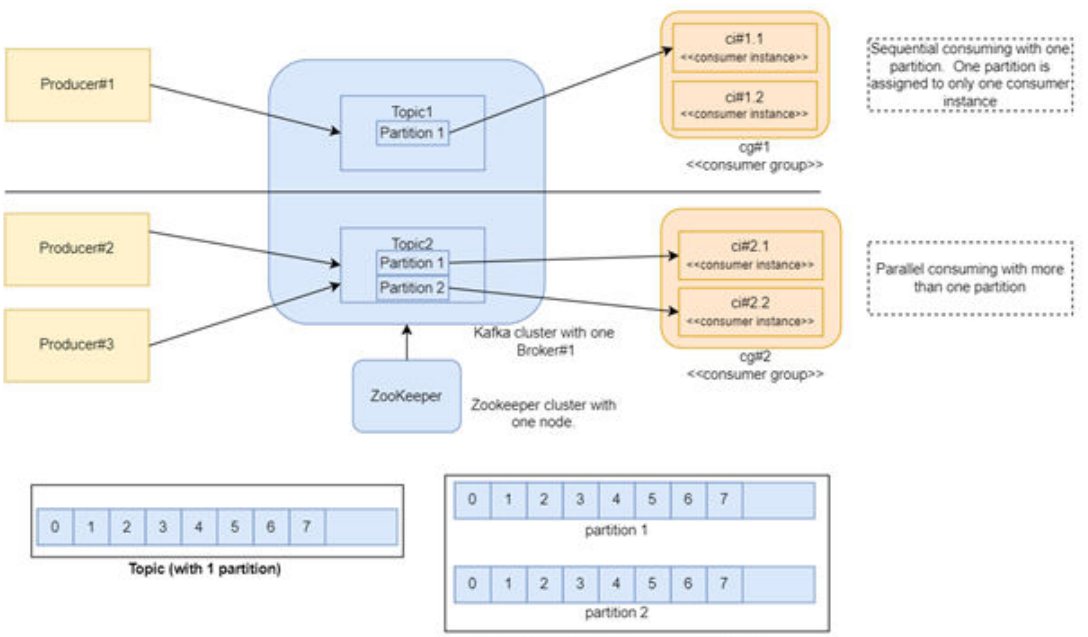

The following figure illustrates the architecture diagram of Apache Kafka.

Topic with more than one partition

# <span id="page-5-0"></span>2 UTIA Events and Definitions

The types of events in UTIA are Topology events and Performance or Fault events. The Topology events provide an event-driven architecture for creating, updating, and deleting Topology Vertices and Edges. The Topology events are listed as follows and are available as messages in the **ora-uim-topology** topic.

#### **Table 2-1 Topology Events**

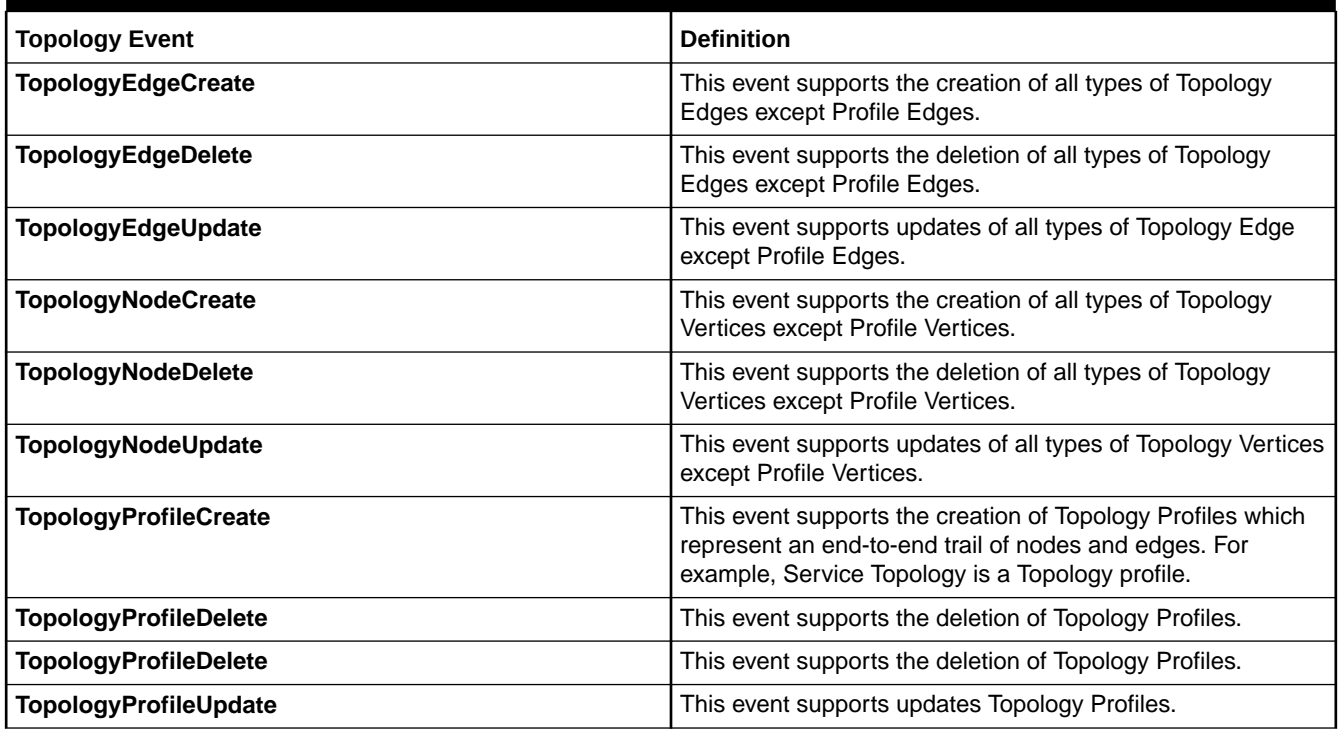

# **TopologyEdgeCreate**

The following table provides the TopologyEdgeCreate event details and the corresponding values:

#### **Table 2-2 TopologyEdgeCreate**

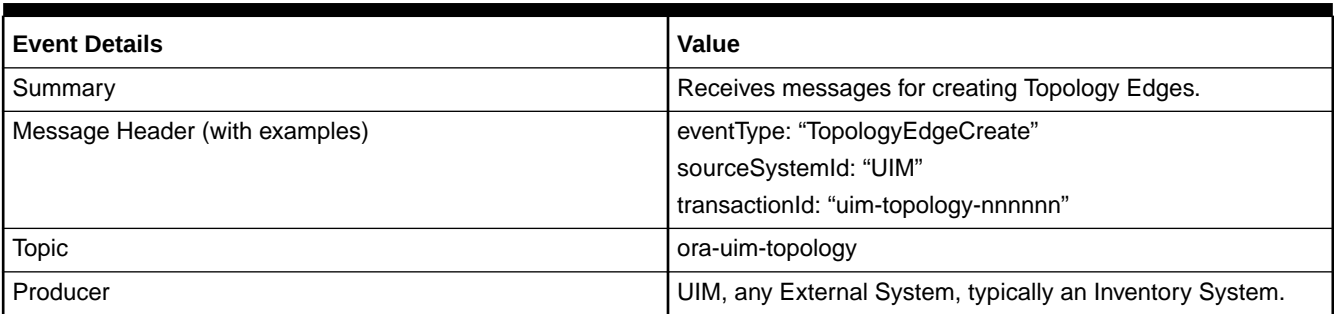

#### <span id="page-6-0"></span>**Table 2-2 (Cont.) TopologyEdgeCreate**

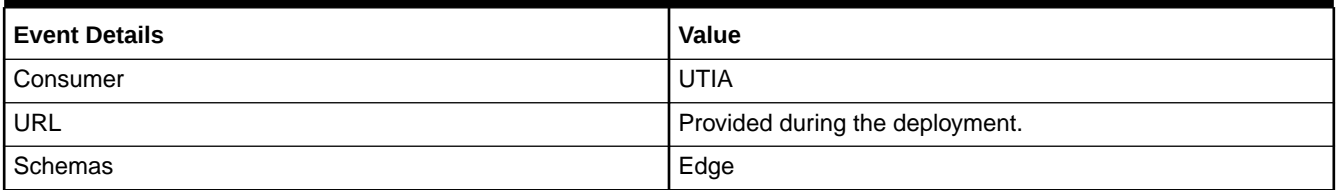

#### **Example Payload:**

```
{
             "businessObjectClass": "PacketConnectivityDAO",
             "inventoryStatus": "INSTALLED",
             "name": "ELCN01PR.SR-1 / WSHN01DC.SR-1 / 40GigE / GE10 / 1",
             "referenceId": 1579678,
             "specName": "INNI Connectivity",
             "technology" : "Ethernet",
             "ratecode" : "10GigE",
             "fromNodeReferenceId" : "655350",
             "fromNodeBusinessObjectClass" : "LogicalDeviceDAO",
             "toNodeReferenceId" : "218472",
             "toNodeBusinessObjectClass" : "LogicalDeviceDAO",
             "edgeType" : "COMMUNICATES_WITH"
```
}

## **TopologyEdgeDelete**

The following table provides the TopologyEdgeDelete event details and the corresponding values:

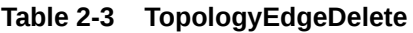

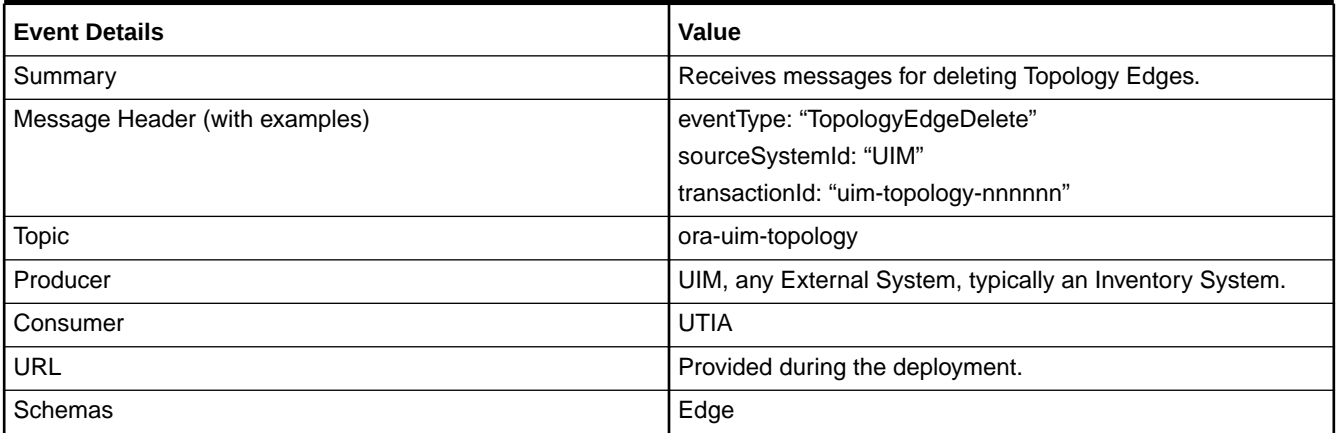

**Example Payload (using Edge entityID):**

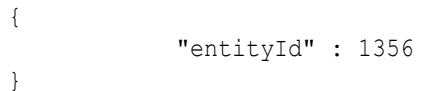

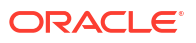

<span id="page-7-0"></span>**Example Payload (using businessObjectClass, referenceId and edgeType):**

```
 "businessObjectClass": "PacketConnectivityDAO",
 "referenceId": 1579678,
 "edgeType" : "COMMUNICATES_WITH"
```
**Example Payload (using fromNode, toNode and edgeType):**

```
{
 "businessObjectClass": "TopologyOnly",
 "fromNode" : 1354,
 "toNode" : 1355,
 "edgeType" : "PARENT_DEVICE"
 }
```
## TopologyEdgeUpdate

{

}

The following table provides the TopologyEdgeUpdate event details and the corresponding values:

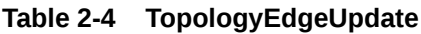

{

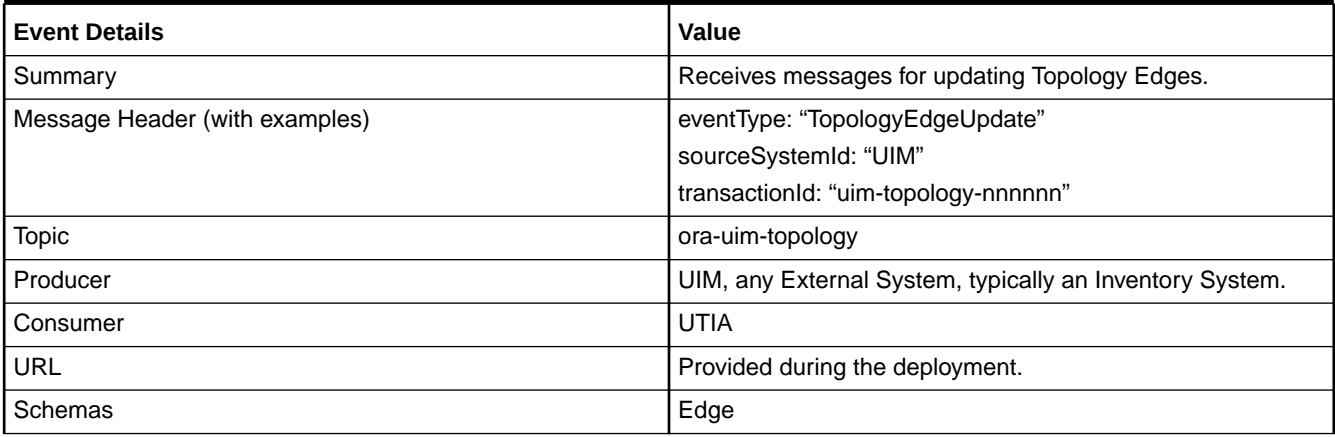

**Example Payload (Communication Edge):**

```
 "entityId" : 1356,
 "businessObjectClass": "PacketConnectivityDAO",
 "inventoryStatus": "INSTALLED",
 "name": " ELCN01PR.SR-1 / WSHN01DC.SR-1 / 40GigE / GE10 / 1",
 "referenceId": 1579678,
 "specName": "INNI Connectivity",
 "technology" : "Ethernet",
 "ratecode" : "10GigE",
 "fromNode" : 4889,
 "fromNodeBusinessObjectClass" : "LogicalDeviceDAO",
 "toNode" : 6584,
```
<span id="page-8-0"></span>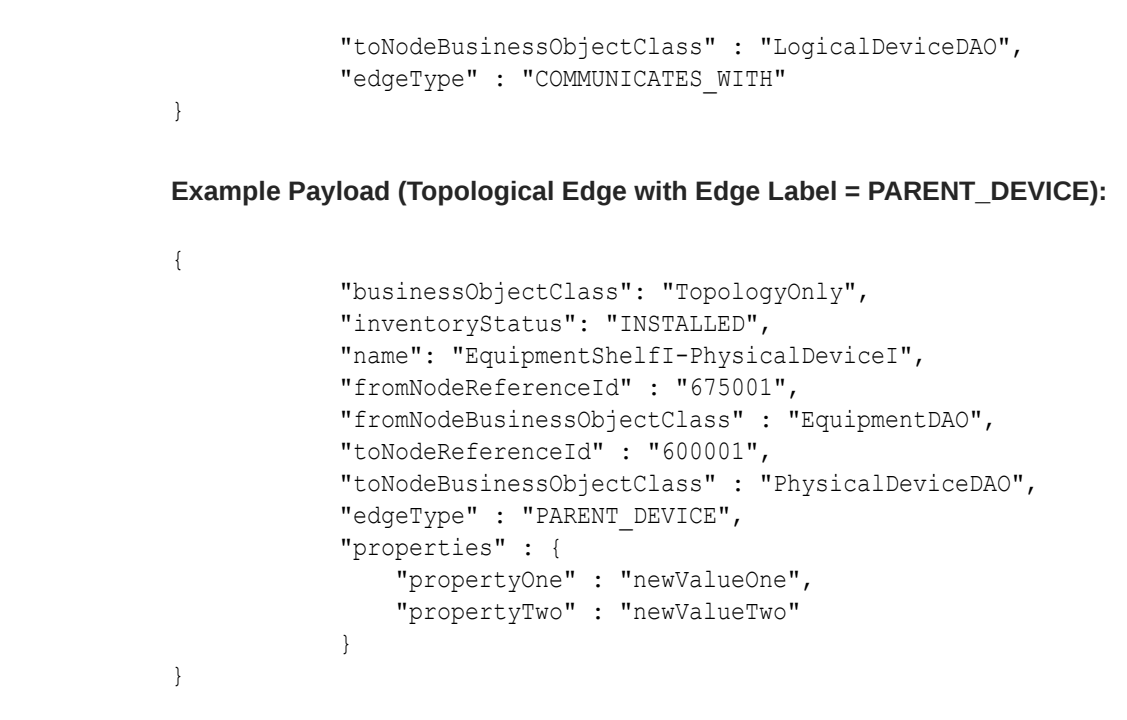

## **TopologyNodeCreate**

The following table provides the TopologyNodeCreate event details and the corresponding values:

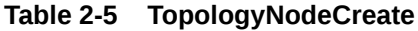

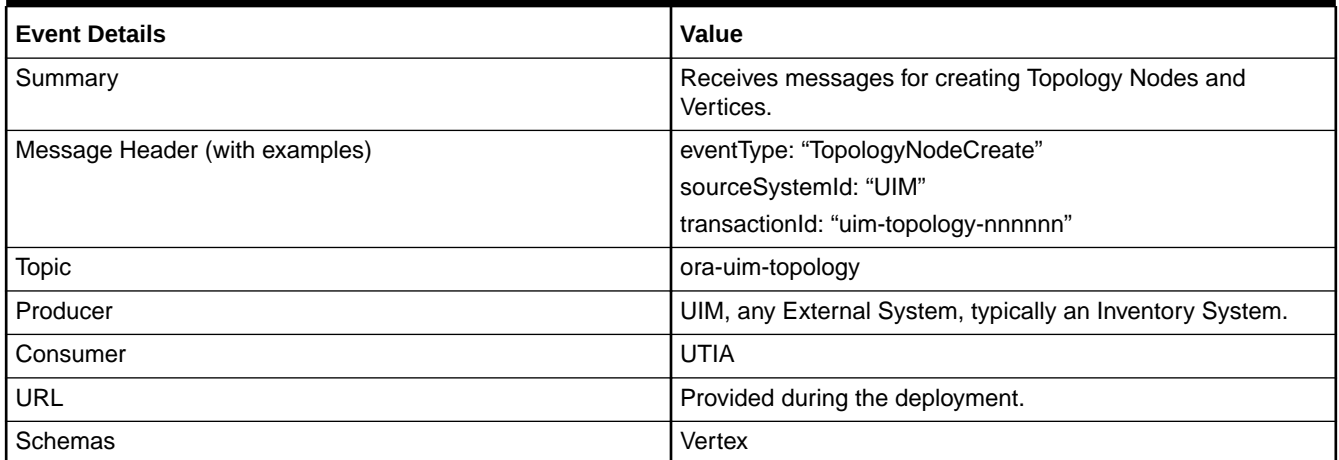

#### **Example Payload:**

{

}

```
 "businessObjectClass": "LogicalDeviceDAO",
 "inventoryStatus": "INSTALLED",
 "name": "BDFR01TX.T-1.LD",
 "id" : "BDFR01TX.T-1",
 "referenceId": 3375004,
 "specName": "Cisco ASR 920 LD"
```

```
ORACLE
```
## <span id="page-9-0"></span>TopologyNodeDelete

The following table provides the TopologyNodeDelete event details and the corresponding values:

#### **Table 2-6 TopologyNodeDelete**

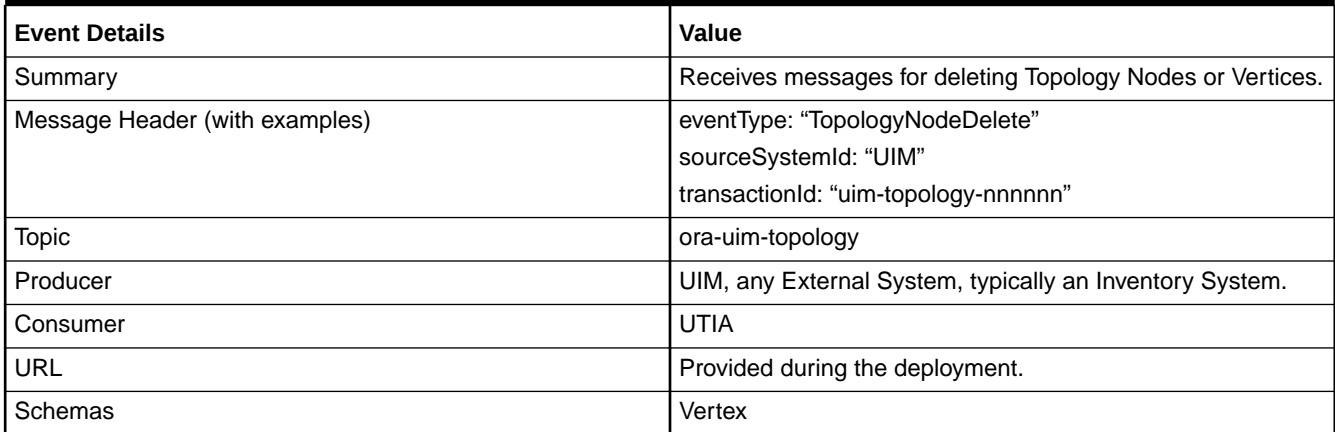

#### **Example Payload (using entityID):**

```
{
              "entityId" : 1354
}
```
#### **Example Payload (using businessObjectClass, referenceId):**

```
{
             "businessObjectClass": "LogicalDeviceDAO",
             "referenceId": 999997
}
```
## TopologyNodeUpdate

The following table provides the TopologyNodeUpdate event details and the corresponding values:

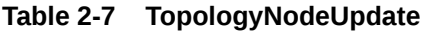

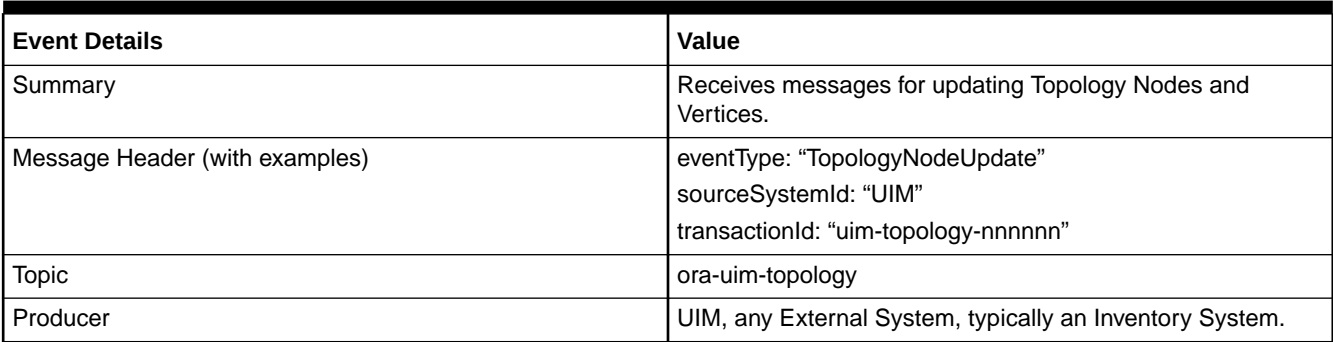

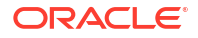

#### <span id="page-10-0"></span>**Table 2-7 (Cont.) TopologyNodeUpdate**

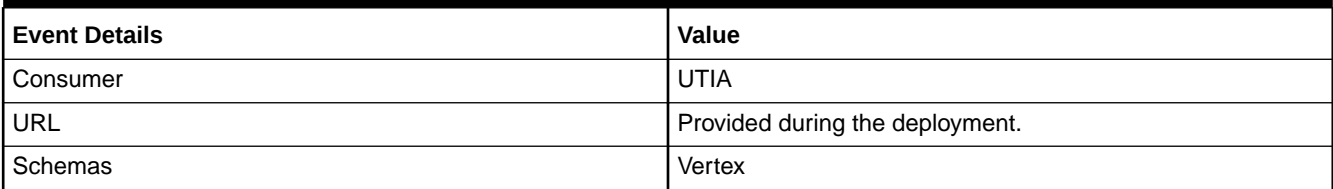

#### **Example Payload:**

```
{
             "businessObjectClass": "LogicalDeviceDAO",
             "inventoryStatus": "INSTALLED",
             "name": "BDFR01TX.T-1.LD",
             "nodeCategory": "Access",
             "id" : "BDFR01TX.T-1",
             "referenceId": 3375004,
             "specName": "Cisco ASR 920 LD"
}
```
# **TopologyProfileCreate**

The following table provides the TopologyProfileCreate event details and the corresponding values:

#### **Table 2-8 TopologyProfileCreate**

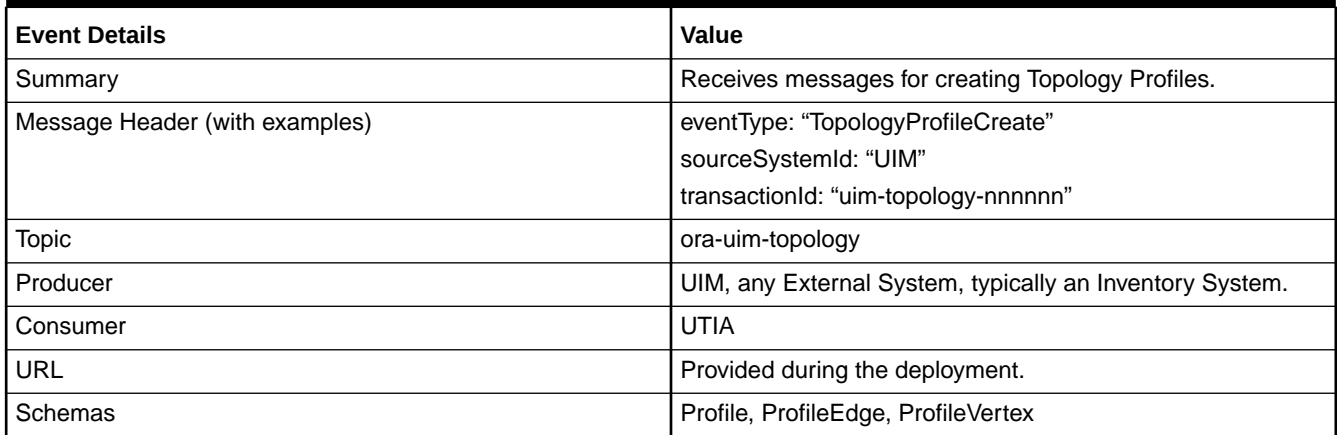

#### **Example Payload:**

```
{
   "entityId": 0,
   "entityVersion": 0,
   "businessObjectClass": "ServiceConfigurationVersionDAO",
   "id": "5100001:1",
  "name": "dev service:dev service - 1",
   "referenceId": 118500001,
   "zoomLevel": 0,
   "refresh": false,
```
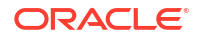

```
 "profileVertices": [
     {
       "entityId": 0,
       "entityVersion": 0,
       "businessObjectClass": "LogicalDeviceDAO",
       "id": "5475001",
       "exclude": false,
       "device": 100155338,
      "name": "dev device",
       "imageName": 
"oracle.communications.platform.entity.impl.MediaDAO-1381575223.png",
      "xPos": 0, "yPos": 0,
       "profile": 0,
       "createdDate": "2023-03-06T15:41:17.076Z",
       "lastModifiedDate": "2023-03-06T15:41:17.076Z"
     },
     {
       "entityId": 0,
       "entityVersion": 0,
       "businessObjectClass": "LogicalDeviceDAO",
       "id": "5475003",
       "exclude": false,
       "device": 100155343,
      "name": "dev zdevice",
       "imageName": 
"oracle.communications.platform.entity.impl.MediaDAO-1381575223.png",
       "xPos": 0,
       "yPos": 0,
       "profile": 0,
       "createdDate": "2023-03-06T15:41:17.076Z",
       "lastModifiedDate": "2023-03-06T15:41:17.076Z"
     },
     {
       "entityId": 0,
       "entityVersion": 0,
       "businessObjectClass": "LogicalDeviceDAO",
       "id": "5475002",
       "exclude": false,
       "device": 100155341,
      "name": "dev_ydevice",
       "imageName": 
"oracle.communications.platform.entity.impl.MediaDAO-1381575223.png",
      "xPos": 0, "yPos": 0,
       "profile": 0,
       "createdDate": "2023-03-06T15:41:17.076Z",
       "lastModifiedDate": "2023-03-06T15:41:17.076Z"
     }
  \frac{1}{2},
   "profileEdges": [
     {
       "entityId": 0,
       "entityVersion": 0,
       "businessObjectClass": "PacketConnectivityDAO",
       "id": "5250001",
```

```
 "communication": 100155339,
       "name": "YYY / ZZZ / 1GigE / GE1 / 23",
       "exclude": false,
       "profileNode": {
         "entityId": 0,
         "entityVersion": 0,
         "businessObjectClass": "LogicalDeviceDAO",
         "id": "5475002",
         "exclude": false,
         "device": 100155341,
        "name": "dev ydevice",
         "imageName": 
"oracle.communications.platform.entity.impl.MediaDAO-1381575223.png",
         "xPos": 0,
         "yPos": 0,
         "profile": 0,
         "createdDate": "2023-03-06T15:41:17.076Z",
         "lastModifiedDate": "2023-03-06T15:41:17.076Z"
       },
       "toProfileNode": {
         "entityId": 0,
         "entityVersion": 0,
         "businessObjectClass": "LogicalDeviceDAO",
         "id": "5475003",
         "exclude": false,
         "device": 100155343,
        "name": "dev zdevice",
         "imageName": 
"oracle.communications.platform.entity.impl.MediaDAO-1381575223.png",
         "xPos": 0,
         "yPos": 0,
         "profile": 0,
         "createdDate": "2023-03-06T15:41:17.076Z",
         "lastModifiedDate": "2023-03-06T15:41:17.076Z"
       },
       "profile": 0,
       "createdDate": "2023-03-06T15:41:17.161Z",
       "lastModifiedDate": "2023-03-06T15:41:17.161Z"
     }
 \cdot "createdDate": "2023-03-06T15:41:16.865Z",
   "lastModifiedDate": "2023-03-06T15:41:16.865Z"
}
```
### TopologyProfileDelete

The following table provides the TopologyProfileDelete event details and the corresponding values:

#### **Table 2-9 TopologyProfileDelete**

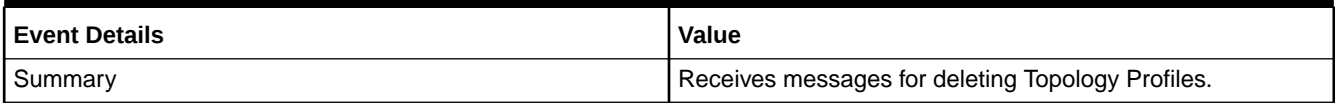

#### <span id="page-13-0"></span>**Table 2-9 (Cont.) TopologyProfileDelete**

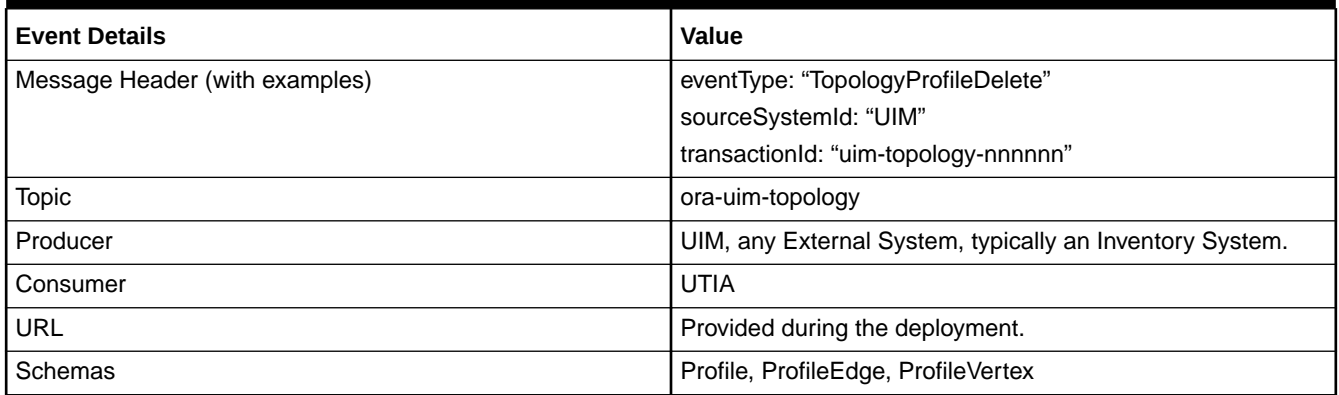

#### **Example Payload:**

```
{
         "entityId": 100155358
}
```
## TopologyProfileUpdate

The following table provides the TopologyProfileUpdate event details and the corresponding values:

#### **Table 2-10 TopologyProfileUpdate**

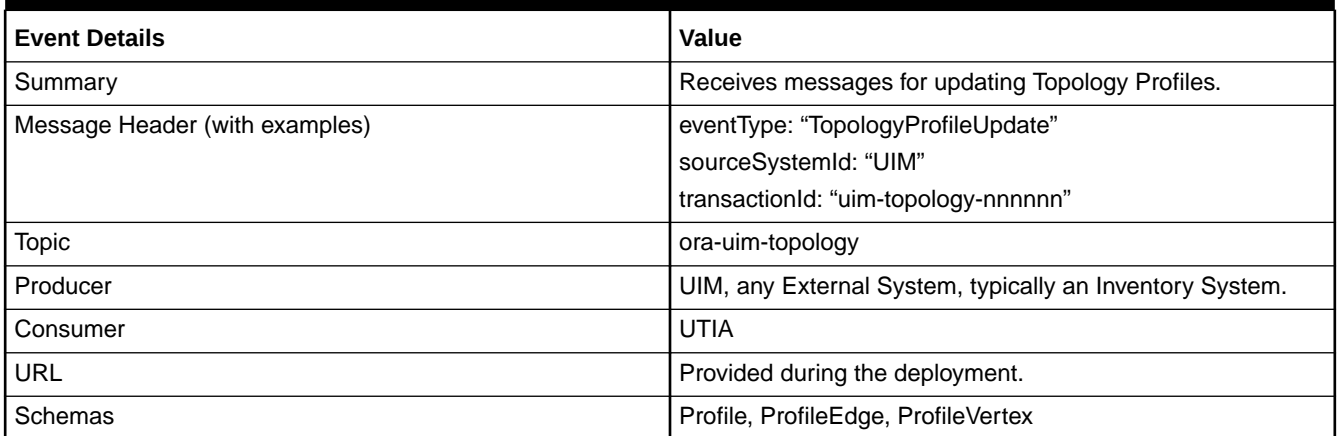

#### **Example Payload:**

```
{
  "businessObjectClass": "ServiceConfigurationVersionDAO",
  "createdDate": "2023-03-06T15:55:47.892Z",
   "entityId": 100155358,
   "entityVersion": 0,
  "id": "5100001:3",
   "lastModifiedDate": "2023-03-06T15:55:47.892Z",
  "name": "dev service:dev service - 3",
```
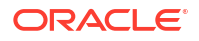

```
 "profileEdges": [
     {
       "businessObjectClass": "PacketConnectivityDAO",
       "communication": 100155339,
       "createdDate": "2023-03-06T15:55:48.180Z",
       "entityId": 100155362,
       "entityVersion": 0,
       "exclude": false,
       "id": "5250001",
       "lastModifiedDate": "2023-03-06T15:55:48.180Z",
       "name": "YYY / ZZZ / 1GigE / GE1 / 23",
       "profile": 100155358,
       "profileNode": {
         "businessObjectClass": "LogicalDeviceDAO",
         "device": 100155341,
         "entityId": 100155350,
         "entityVersion": 1,
         "exclude": false,
         "id": "5475002",
         "imageName": 
"oracle.communications.platform.entity.impl.MediaDAO-1381575223.png",
         "location": 0,
        "name": "dev ydevice",
         "nec": 0,
         "network": 0,
         "profile": 100155347,
         "xPos": 0,
         "yPos": 0
       },
       "toProfileNode": {
         "businessObjectClass": "LogicalDeviceDAO",
         "device": 100155343,
         "entityId": 100155349,
         "entityVersion": 1,
         "exclude": false,
         "id": "5475003",
         "imageName": 
"oracle.communications.platform.entity.impl.MediaDAO-1381575223.png",
         "location": 0,
        "name": "dev zdevice",
         "nec": 0,
         "network": 0,
         "profile": 100155347,
        "xPos": 0, "yPos": 0
       }
     }
  \frac{1}{2},
   "profileVertices": [
     {
       "businessObjectClass": "LogicalDeviceDAO",
       "createdDate": "2023-03-06T15:55:48.105Z",
       "device": 100155338,
       "entityId": 100155359,
       "entityVersion": 0,
       "exclude": false,
```

```
 "id": "5475001",
       "imageName": 
"oracle.communications.platform.entity.impl.MediaDAO-1381575223.png",
       "lastModifiedDate": "2023-03-06T15:55:48.105Z",
      "name": "dev device",
       "profile": 100155358,
       "xPos": 0,
       "yPos": 0
     },
\left\{\begin{array}{c} \end{array}\right\} "businessObjectClass": "LogicalDeviceDAO",
       "createdDate": "2023-03-06T15:55:48.107Z",
       "device": 100155343,
       "entityId": 100155360,
       "entityVersion": 0,
       "exclude": false,
       "id": "5475003",
       "imageName": 
"oracle.communications.platform.entity.impl.MediaDAO-1381575223.png",
       "lastModifiedDate": "2023-03-06T15:55:48.107Z",
      "name": "dev zdevice",
       "profile": 100155358,
       "xPos": 0,
       "yPos": 0
     },
     {
       "businessObjectClass": "LogicalDeviceDAO",
       "createdDate": "2023-03-06T15:55:48.108Z",
       "device": 100155341,
       "entityId": 100155361,
       "entityVersion": 0,
       "exclude": false,
       "id": "5475002",
       "imageName": 
"oracle.communications.platform.entity.impl.MediaDAO-1381575223.png",
       "lastModifiedDate": "2023-03-06T15:55:48.108Z",
      "name": "dev_ydevice",
       "profile": 100155358,
       "xPos": 0,
       "yPos": 0
     }
  \frac{1}{2} "referenceId": 118500005,
   "refresh": false,
   "zoomLevel": 0,
   "status": "CANCELLED"
}
```
# <span id="page-16-0"></span>3 Performance and Fault Events and Definitions

The Performance and Fault events provide an event-driven architecture for creating, updating, and deleting Alarms and Performance Threshold Violations on the devices that are maintained in the Topology model. The Performance and Fault events are listed as follows and are available as messages in the **ora-fault-topology** topic.

#### **Table 3-1 Topology Events**

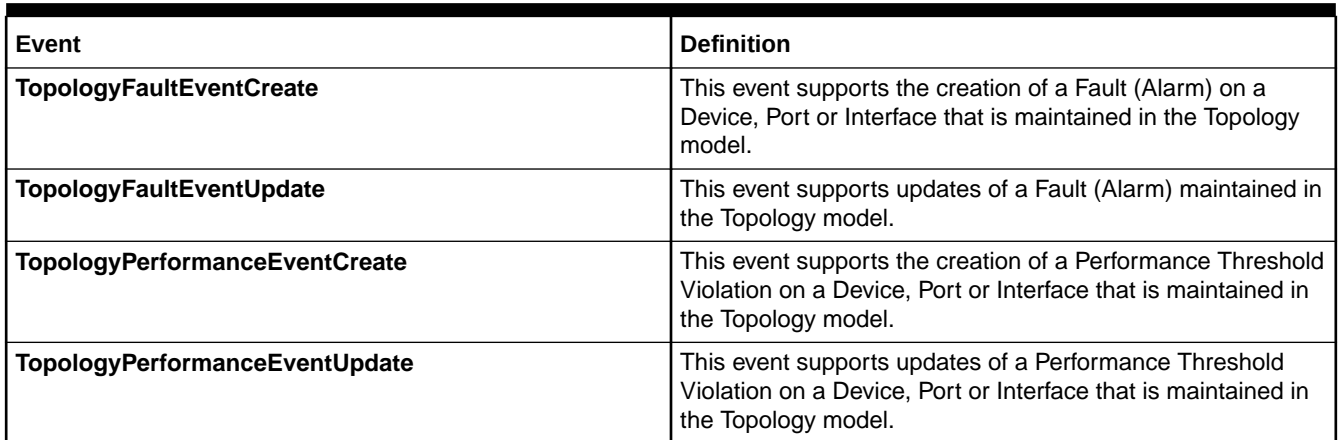

### **TopologyFaultEventCreate**

The following table provides the TopologyFaultEventCreate event details and the corresponding values:

#### **Table 3-2 TopologyFaultEventCreate**

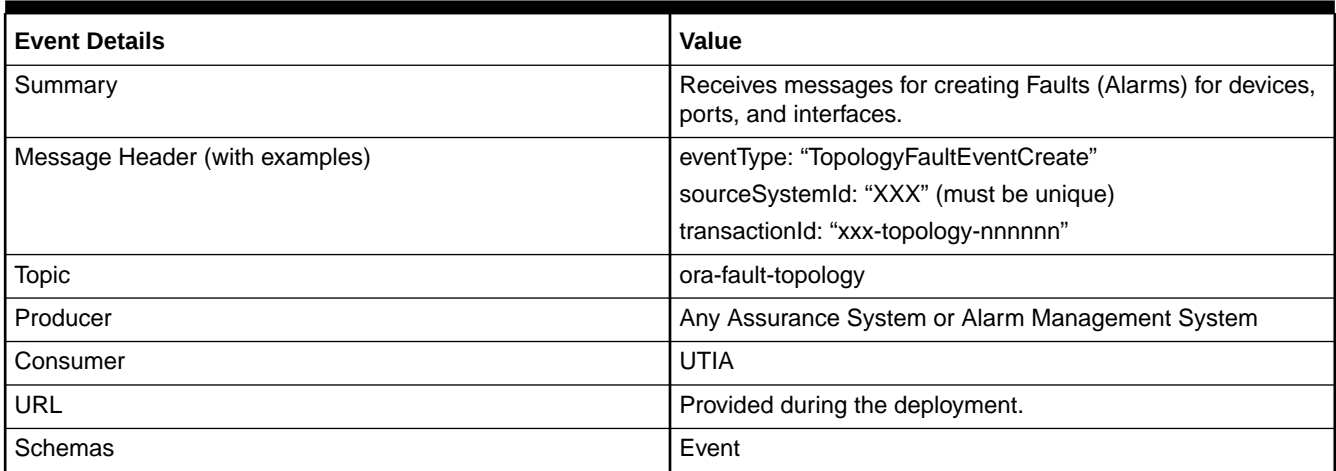

#### <span id="page-17-0"></span>**Example Payload:**

```
{
             "businessObjectClass" : "EventDAO",
             "eventDate" : "2023-01-19T03:32:17.235Z",
             "eventStatus" : "raised",
             "alarmType" : "deviceAlarm",
             "perceivedSeverity" : "major",
             "probableCause" : "port malfunction",
             "specificProblem" : "indeterminate",
             "sourceSystemID" : "tel.mad.mob.id_10_211_55_10",
             "alarmDetails" : "voltage=95",
             "referenceId" : 300040,
             "href" : "/alarmManagement/v4/alarm/300040",
             "relationships" : {
                 "device" : 4949
 }
```
**Valid Relationships (for finding the device):**

#### **Table 3-3 Valid Relationships**

}

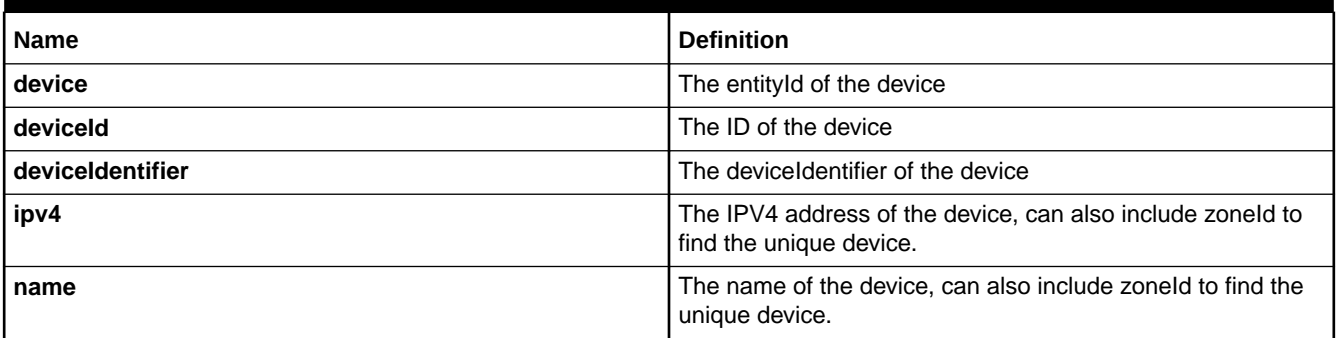

### TopologyFaultEventUpdate

The following table provides the TopologyFaultEventUpdate event details and the corresponding values:

#### **Table 3-4 TopologyFaultEventUpdate**

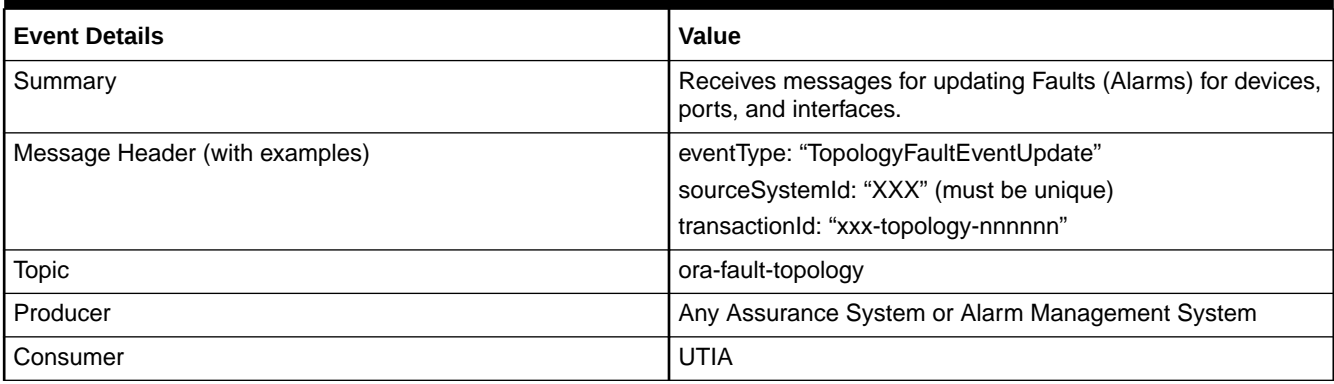

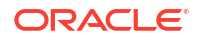

#### <span id="page-18-0"></span>**Table 3-4 (Cont.) TopologyFaultEventUpdate**

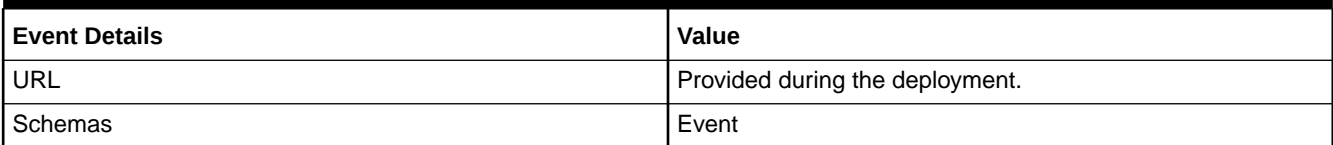

#### **Example Payload:**

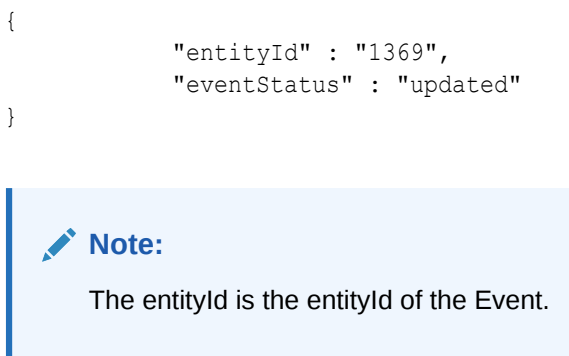

## TopologyPerformanceEventCreate

The following table provides the TopologyPerformanceEventCreate event details and the corresponding values:

**Table 3-5 TopologyPerformanceEventCreate**

| <b>Event Details</b>           | Value                                                                                                  |
|--------------------------------|----------------------------------------------------------------------------------------------------|
| Summary                        | Receives messages for creating Performance Threshold<br>violations for devices, ports, and interfaces. |
| Message Header (with examples) | eventType: "TopologyPerformanceEventCreate"                                                            |
|                                | sourceSystemId: "XXX" (must be unique)                                                                 |
|                                | transactionId: "xxx-topology-nnnnnn"                                                                   |
| Topic                          | ora-fault-topology                                                                                     |
| Producer                       | Any Assurance System or Alarm Management System                                                        |
| Consumer                       | UTIA                                                                                                   |
| URL                            | Provided during the deployment.                                                                        |
| Schemas                        | Event                                                                                                  |

#### **Example Payload:**

{

 "businessObjectClass" : "EventDAO", "eventStatus" : "RAISED", "thresholdName" : "Latency High", "perceivedSeverity" : "MAJOR", "thresholdTypeName" : "Standard Threshold", "thresholdMessage" : "Performance threshold violation: Latency

High",

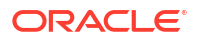

```
 "sourceSystemID" : "tel.mad.mob.id_10_211_55_10",
             "measurement" : "metrictype_Interface_Latency_High",
             "thresholdSeverity" : 3,
             "thresholdTimeRange" : 900,
             "metricValue" : 85.240994544,
             "thresholdOperator" : ">=",
             "thresholdValue" : 50,
             "referenceId" : 300051,
             "href" : "/alarmManagement/v4/alarm/300051",
             "relationships" : {
                 "device" : 5179
 }
}
```
**Valid Relationships (for finding the device):**

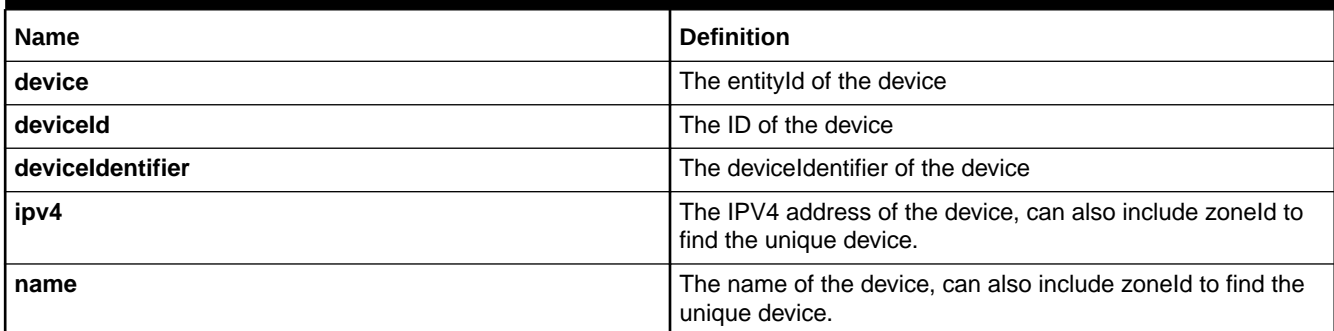

#### **Table 3-6 Valid Relationships**

## TopologyPerformanceEventUpdate

The following table provides the TopologyPerformanceEventUpdate event details and the corresponding values:

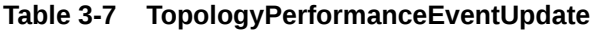

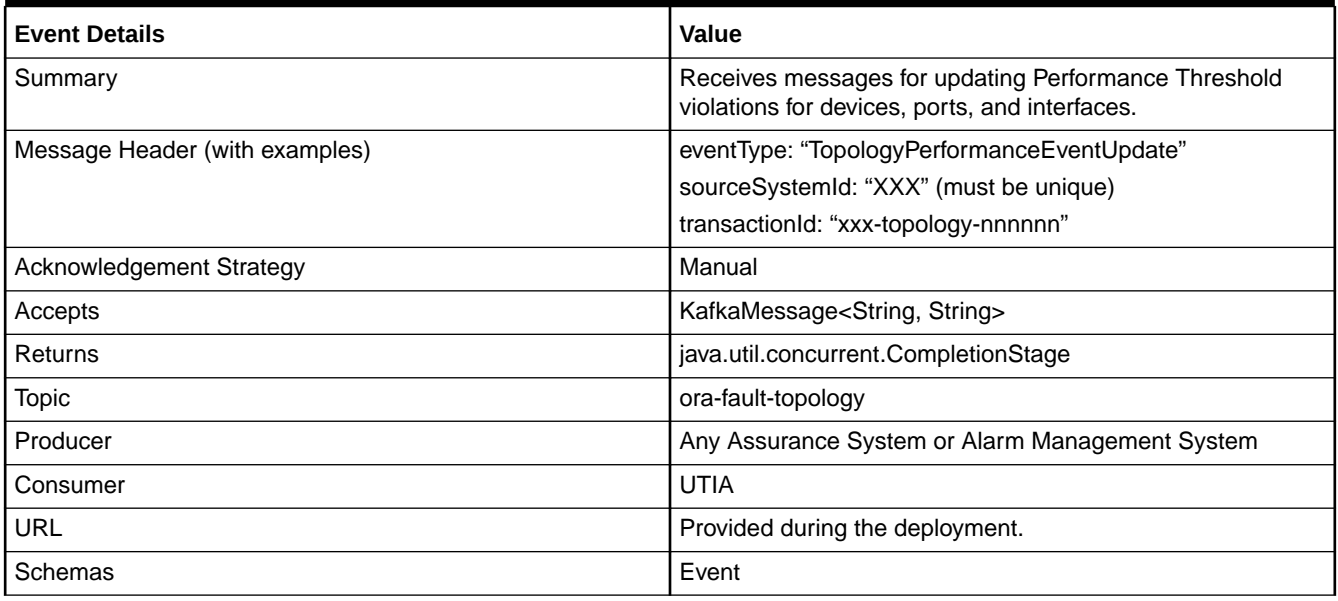

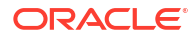

#### **Example Payload:**

```
{
               "entityId" : "1373",
              "eventStatus" : "updated"
}
      Note:
   AND READ
      The entityId is the entityId of the Event.
```
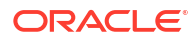

# <span id="page-21-0"></span>4 Schemas, Valid Values, and Authorization

#### **Schemas**

For more information on the Vertex, Edge, Event, Profile, ProfileEdge, and ProfileVertex schemas, see *UTIA REST API Guide*.

#### **Valid Values**

For more information on data valid values, see *UTIA Model Documentation*.

#### **Authorization**

For more information on Client Access, see the **Client Access** section in *Unified Inventory and Topology Deployment Guide*.

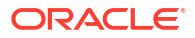